VisualFoxpro PDF

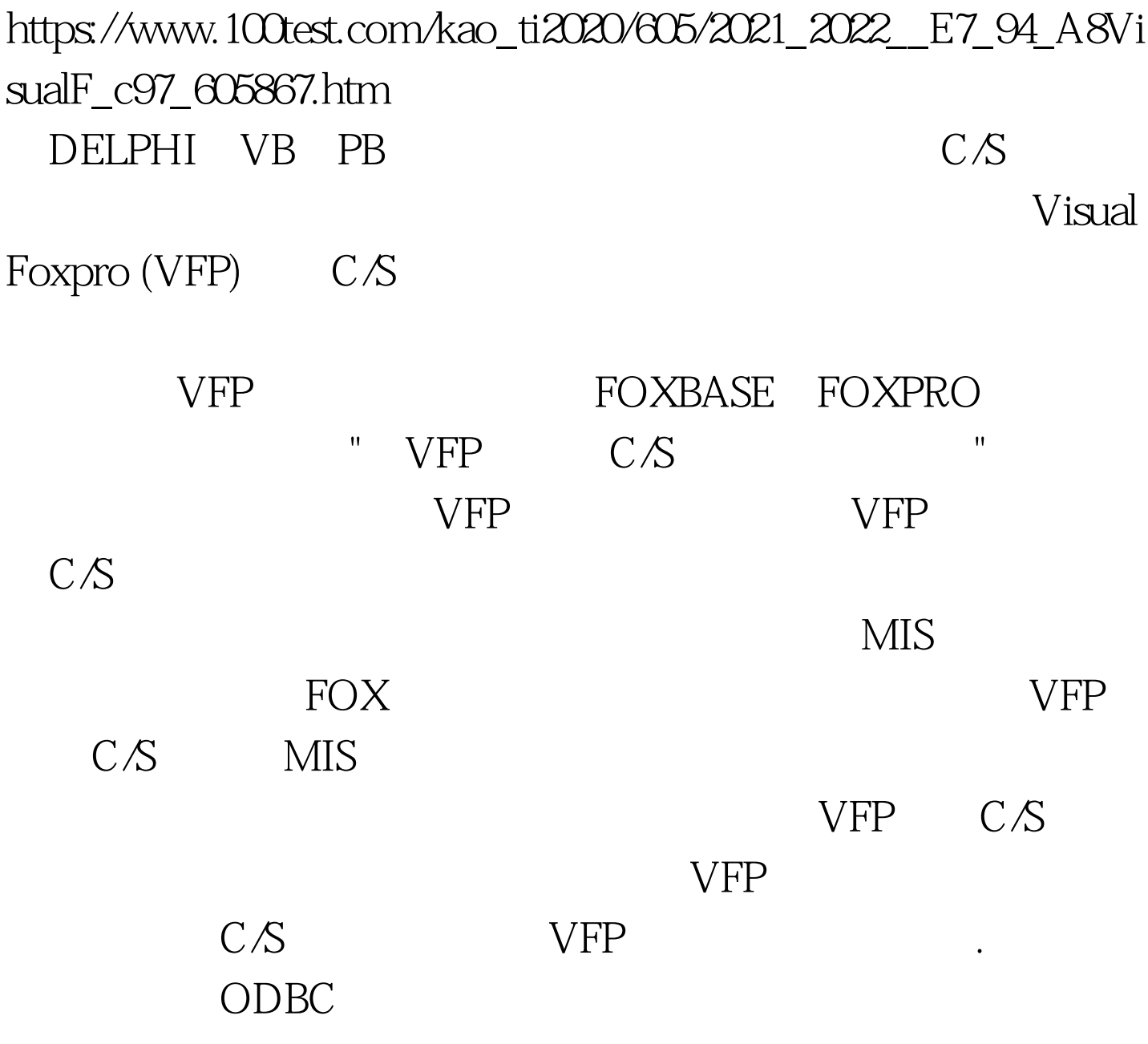

Visual FoxPro SQL Server 7.0 Windows NT Server SQL Server

Ningguo , maintable

SQL Server

newguest

构包括三个重要的部分-网络操作系统、数据库服务器及前端

Window 98/95 SQL Server ODBC (Data Source) first, SQL Server

Ningguo

Visual Foxpro  $V$ isual Foxpro

(Remote View)

Visual Foxpro

(Connection), SQL Server

dsn=first.uid=newguest.pwd=123.database=ningguo

DBSETPROP()

connect1 connect1

DATABASE test dbsetprop("connect1","connection","connectstring",. "dsn=first.uid=newguest.pwd=123.database=ningguo") SQL Server Login

SQL Server

 $100T$ est www.100test.com